## **Variablen in unserem TrainController**

## **Liste unserer Variablen**

- Booster-Lailingen-HTMLFarbe Erzeugt die Hintergrundfarbe auf rot im Textfeld, wenn Booster ausfällt
- Booster-Lailingen-Status Gibt den
- Booster-Phillipsburg-BW-HTMLFarbe
- Booster-Phillipsburg-BW-Status
- Booster-Phillipsburg-HTMLFarbe
- Booster-Phillipsburg-Status
- Infoanzeige Aktive Zugfahrten.global
- Infoanzeige Fahrende Züge max.global
- Infoanzeige Fahrende Züge.global
- Schiebebühne Gleis
- Tag/Nacht
- Umsetzgleis Bad Dänischburg Fehler
- Zf.bewegt Gleis
- Zf.bewegt ZugimBlock

## **Lokal Züge**

- Zug-Fahrtrichtung (gibt 1 für vorwärts und -1 für rückwärts aus)
- Zug-Bahnhof (gibt an, in was für einem Bahnhof der Zug steht, z.B. S-Bahn, IC-Bahnhof, ICE-Bahnhof, … (Definition folgt))
- Zug.Vorruecken
- ZugBahPhillipsburgGleis01
- Zuggeschwindigkeit.global
- Zuglänge
- Zuglänge.global

From: <https://modellbahn-doku.de/>- **Dokumentation und Wiki der Modellbahn-Anlage.de**

Permanent link: **<https://modellbahn-doku.de/tc/miningen/variablen-in-unserem-traincontroller>**

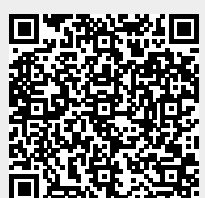

Last update: **14.04.2024 00:40**